# Lesson 07

Actions

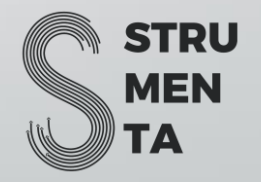

# Why Not to Use Actions

The suggested way of interacting with the results of parsing is using a listener or a visitor:

- They provide a standard and portable way to work with the parse tree.
- They leave the grammar readable and usable with different target languages.
- They allow to make a clear distinction between the parsing phase and whatever comes next. Which means that you can reuse the same grammar for different applications.

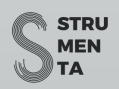

### Why to Use Actions

There are mainly two reasons to use actions:

- Efficiency and performance
- To parse context-sensitive languages

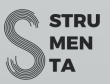

# Efficiency and Performance

- There is no need to build a parse tree after parsing. So, you can get the exact result you need ready to use, after the parsing ends, saving memory and time.
- You can stop parsing as soon as there is an error. This saves time.

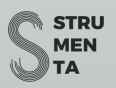

### Context-sensitive Parsing

Sometimes you are parsing languages that are not context-free, but contextsensitive. ANTLR can parse a context-sensitive languages only if you help it.

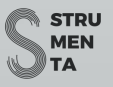

# Context-sensitive Parsing: Python

In Python whitespace can perform two syntactic functions:

- when inside a statement it's irrelevant, such as between arguments of a function or between the operands of an operation
- when used outside statements, it indicates the boundaries of blocks of code

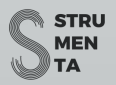

### What Are Actions?

# Actions are arbitrary pieces of code written inside two curly brackets

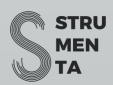

# Where to Put Action Code

- in the header position, so that they will put before the parser class. And this is where you can do things like importing modules in Python.
- in the members position, which will output them at the beginning of the parser class
- next to each rule, or sub-rule, which will make ANTLR output them in the corresponding lexer or parser rule

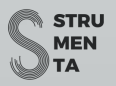

#### Actions in Lexer Rules

- It's rarer but actions can also be used in lexer rules.
- You cannot access attributes inside lexer actions.
- There is fundamentally one reason to use actions in lexer rule: alter the token.

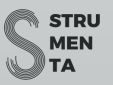

### TEXT Token Example

TEXT : '['  $\sim[\n\setminus]$ ]+ ']' {self.text = self.text[1:-1]};

#### This rule can be erroneously be matched in some paratemerized type.

// the '>>' is matched as BITSHIFT token List<Dictionary<string, int>> x;

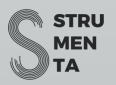

# In Summary

- Actions are quite easy to use, but also powerful.
- Sometimes you cannot avoid using them, but you should not use them if you can avoid it.
- Generic actions can be very useful, but most of the time are not strictly necessary.

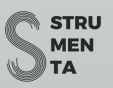